## **Panasonic**

 $\hat{\mathscr{A}}$ -Digaport $\mathcal{JI}/\hat{\mathscr{A}}$ -Digaport $\mathcal{K}I$ 

## 操作早見表

インテリジェントコミュニケーションシステム IP-Digaport  $J \mathbb{I} \diagup I$ P-Digaport X  $\mathbb{I}$ 漢字表示付電話機/数字表示付電話機 品番 VB-F411KA/VB-F611KA/VB-F611KPA/VB-F411NA

●詳しくは、 IP-Digaport J Ⅱ/IP-Digaport X Ⅱの 取扱説明書をご覧ください。

漢字表示付電話機 数字表示付電話機 (例:12キー電話機N) 漢字 数字 (例:24キー電話機K)<del>"</del> 液晶表示部 Panasonk Panasoni ÷ 設定/転送ボタン 1A <u>iaad</u> 19 20 21 22 23 24 - FFボタン -طائصائصائصائصا 99999999999<br>99999999999<br>-<u>. Jalakata</u> 7 8 9 10 11 12 不在ランプ 1 2 3 4 5 6 トークバック ニュー 小社 ニュー (の) の トークバックランプ  $\begin{array}{c|c} \begin{array}{|c|c|} \hline \text{O} & \text{O} & \text{O} & \text{O} & \text{SO(1)} \\ \hline \text{O} & \text{O} & \text{O} & \text{O} & \text{SO(1)} \\ \hline \text{O} & \text{O} & \text{O} & \text{O} & \text{SO(1)} \\ \hline \text{O} & \text{O} & \text{O} & \text{O} & \text{O} & \text{SO(1)} \end{array} \end{array}$ あ か (ABC)<br>や (点)<br>や (点) ្រុក<br>ស្រុក<br><sub>ប</sub>្រុក  $\overline{\mathbb{J}}$ **R**<sup>83</sup> 短縮 ) (再ダイヤル) 終了 文字 た **GHI** ま 設定/転送ボタン <u>(フック</u>) (認定)<br>機能 メニュー 戻 不在ランプ メニュー 戻る コマンドナビキー **WXYZ TUV PQRS** ||#歴 |||<|(決定))Þ|||電話帳 決定 \*\*\*^^\*^^  $\left(\begin{matrix} \widehat{\star} \end{matrix}\right)$   $\left(\begin{matrix} 0 \end{matrix}\right)$   $\left(\begin{matrix} \oplus \end{matrix}\right)$   $\left(\begin{matrix} \leftarrow \end{matrix}\right)$   $\left(\begin{matrix} \leftarrow \end{matrix}\right)$ ダイヤルボタン 第信 ①音量4】 [保留] モニター) (▽ 會量 △ ) (( 発信 ||| 保留 | 音量ボタン -※各操作は漢字表示付電話機のボタンの図で説明します。

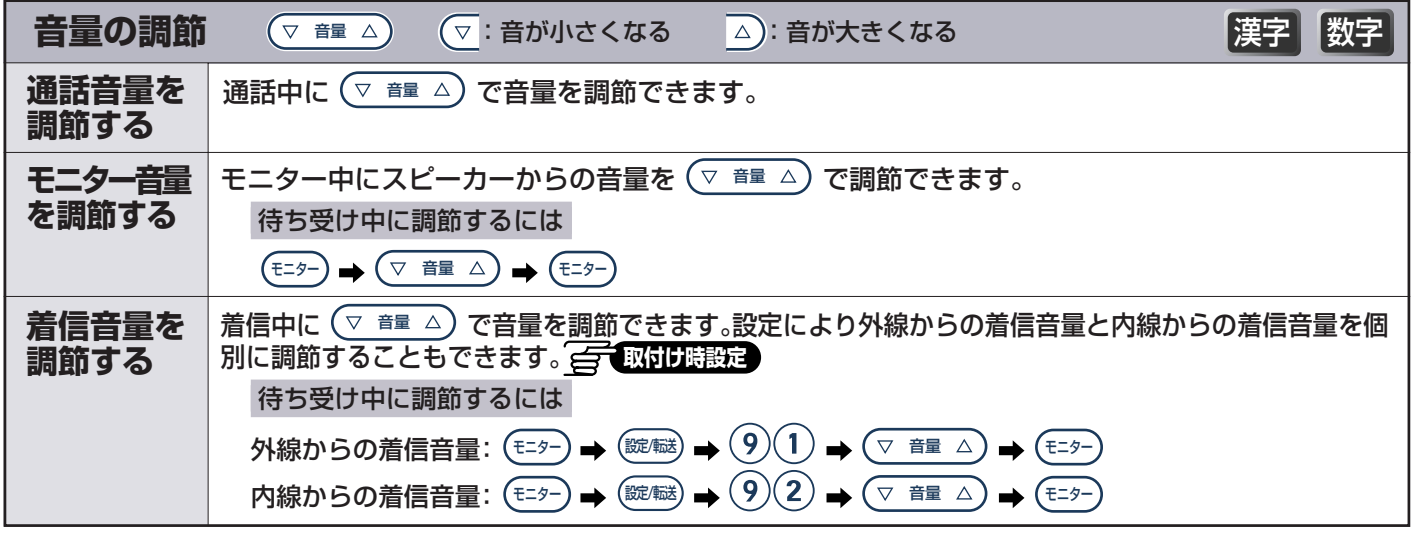

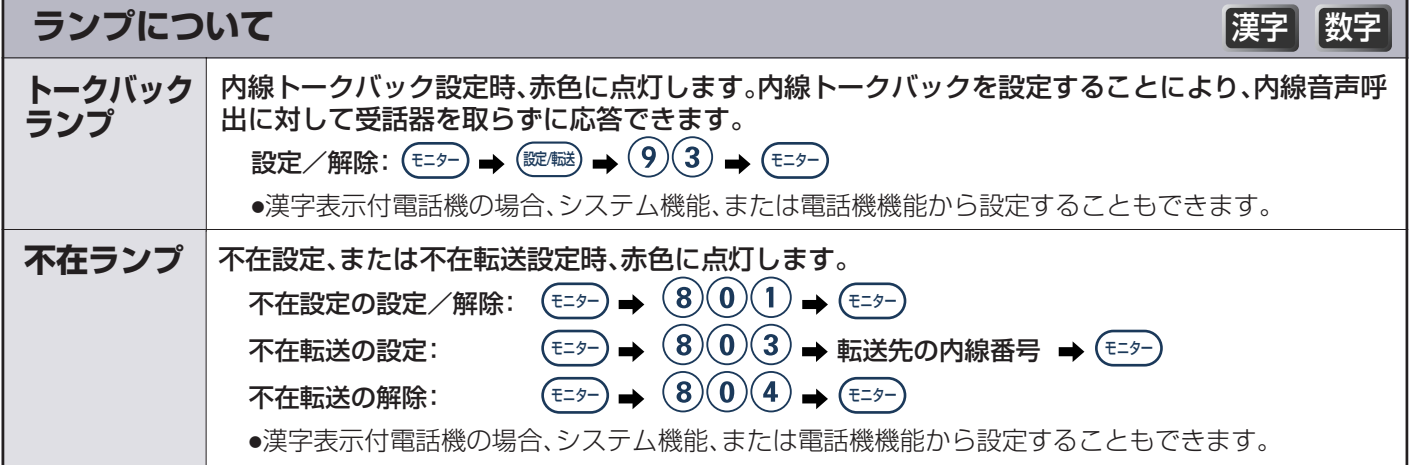

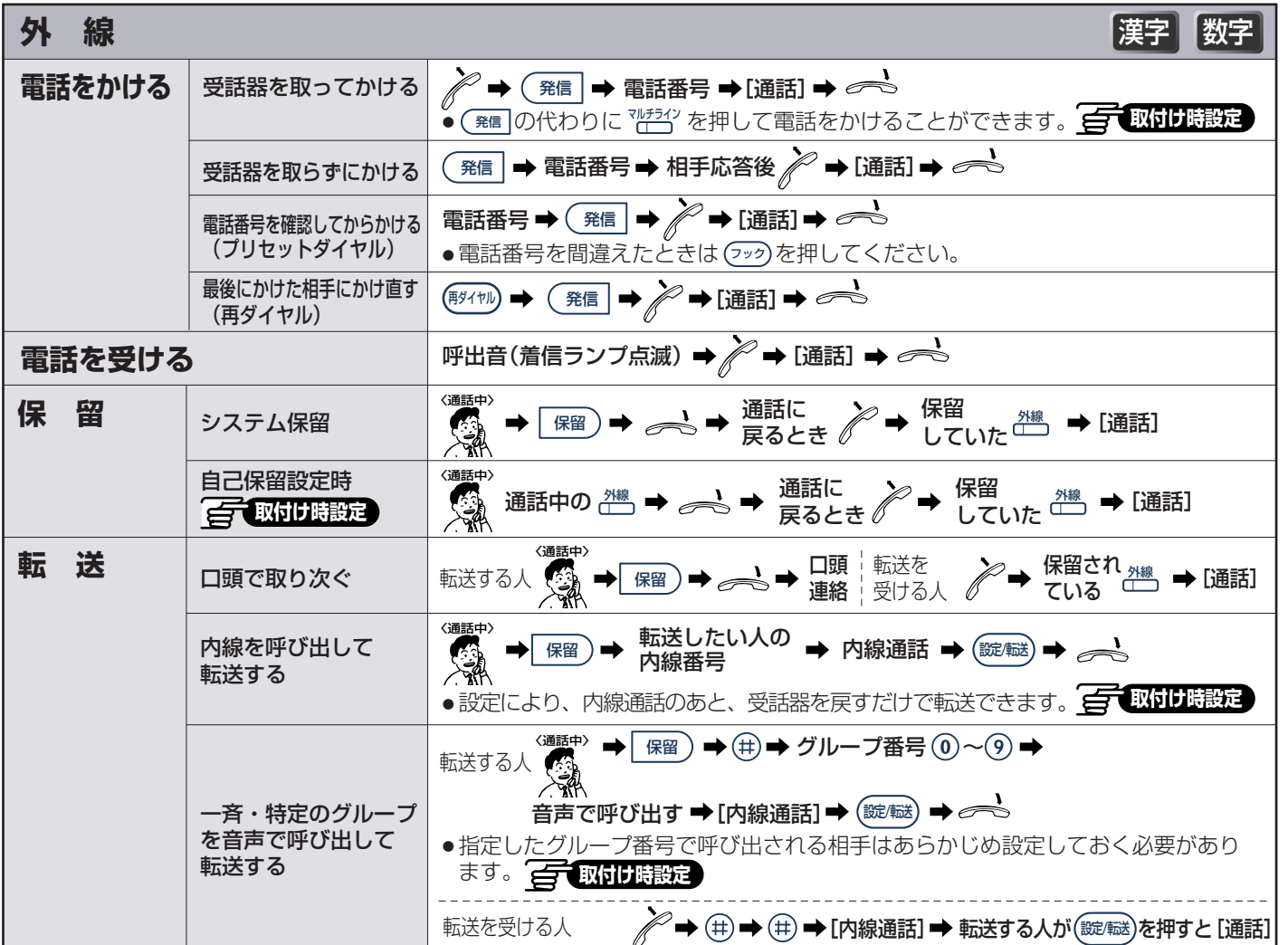

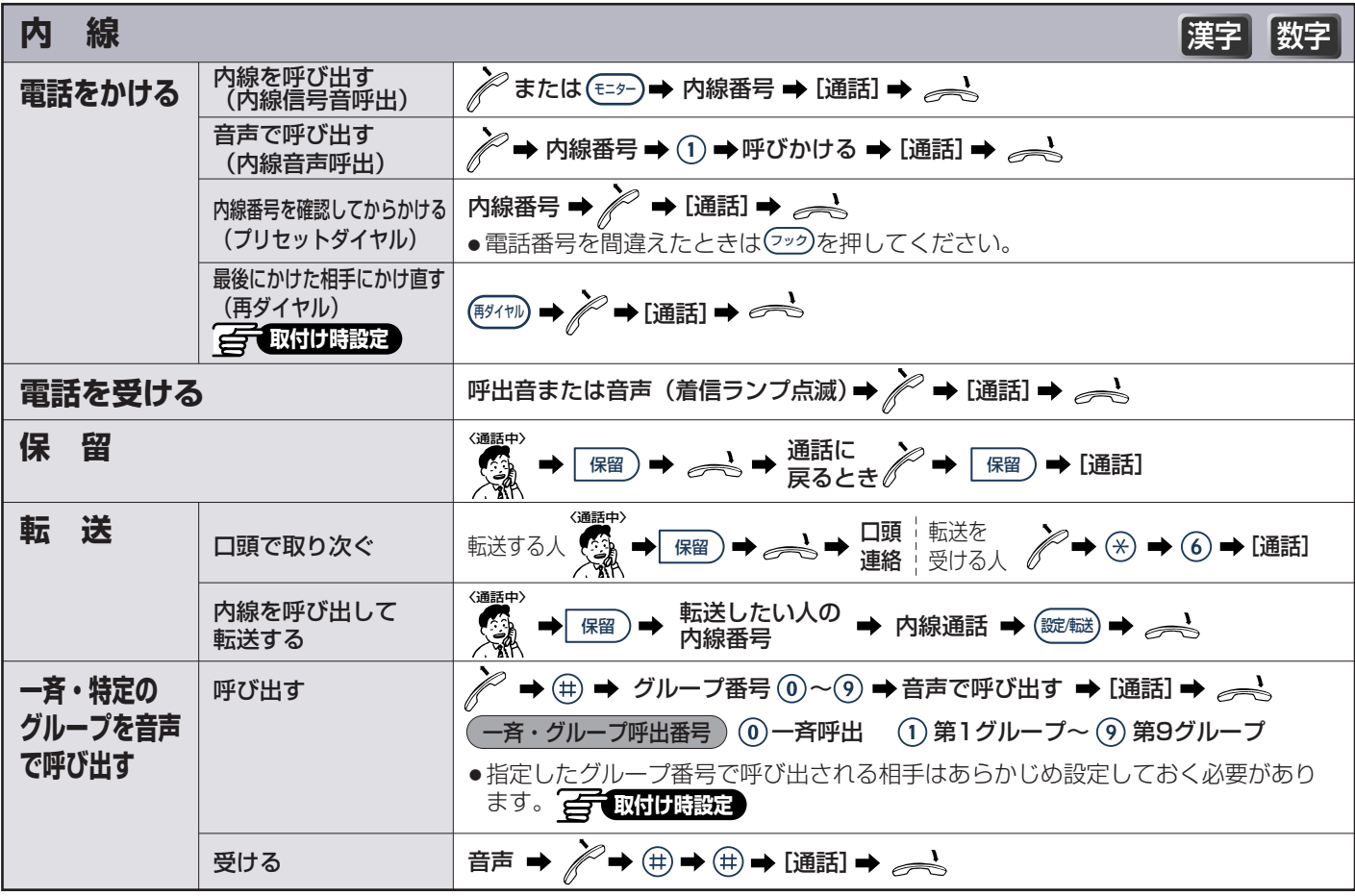

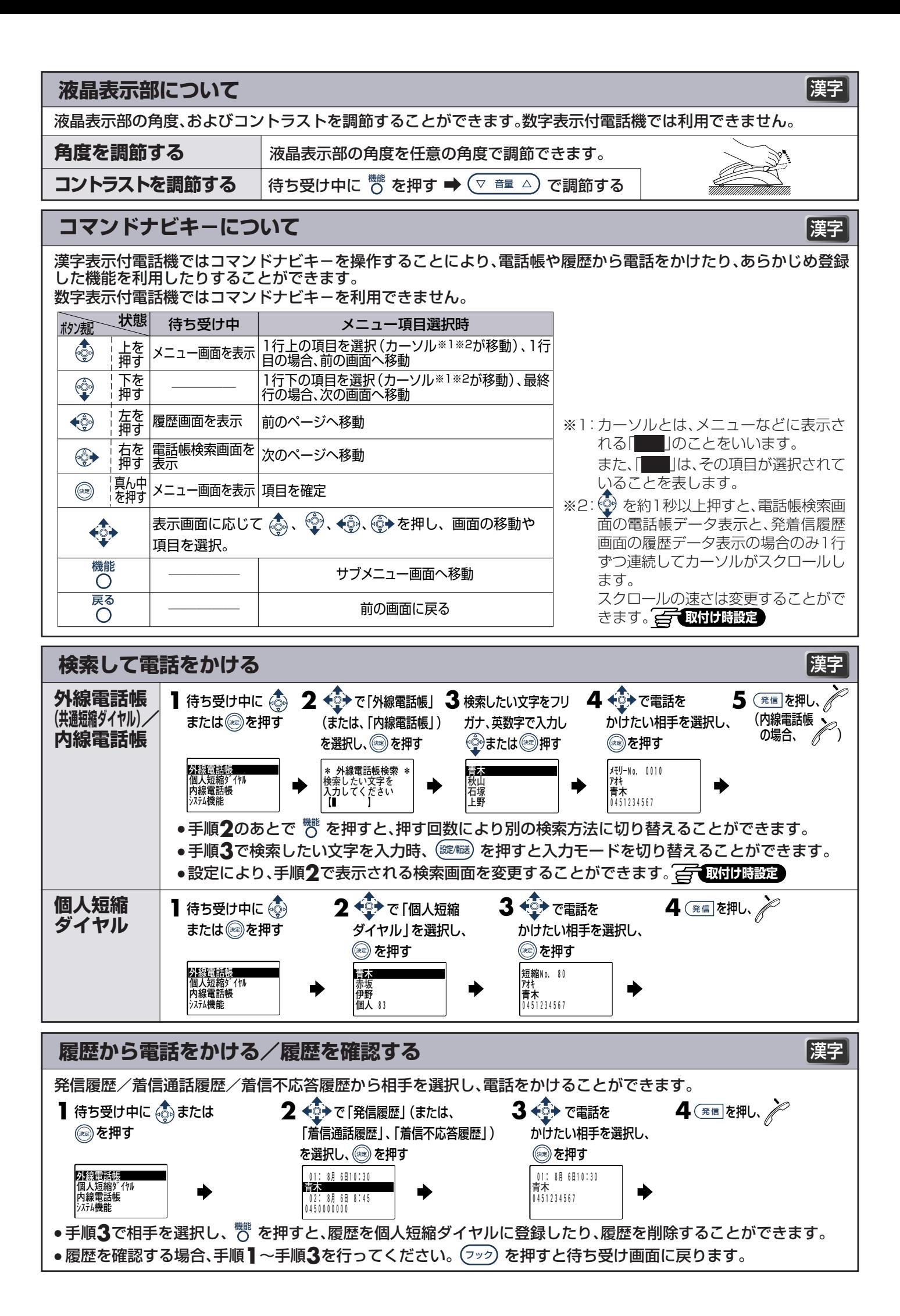

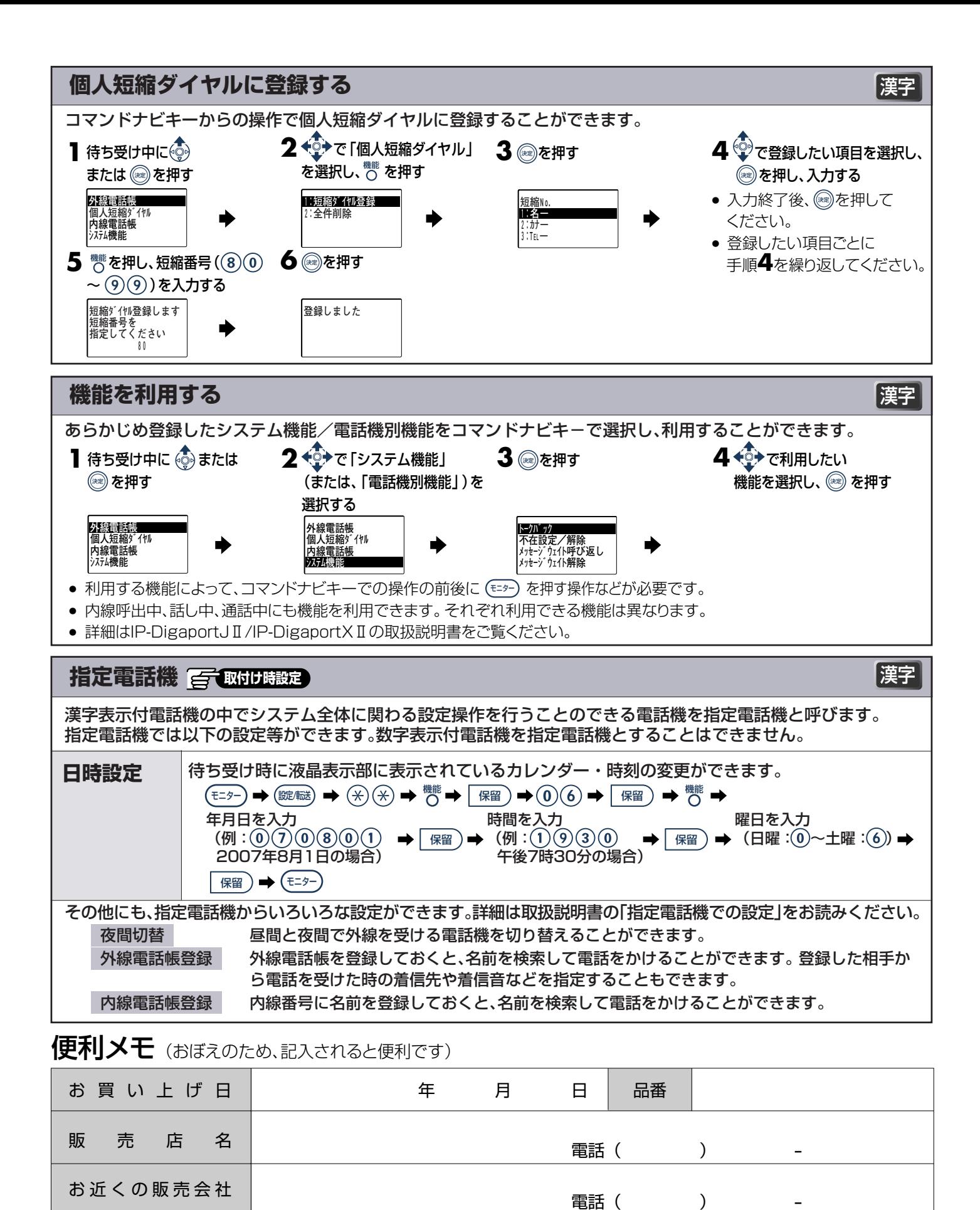

修理・お取り扱い・お手入れなどのご相談は、まず**お買い上げの販売店**へお申し付けください。

## パナソニック コミュニケーションズ株式会社 オフィスネットワークカンパニー

A0906-3038 PSQF1032WA

〒153-8687 東京都目黒区下目黒二丁目3番8号 電話(03)5719-3694 C 2008 Panasonic Communications Co., Ltd. All Rights Reserved.